# **Instructions for Accessing CITI Program Training for the 1st Time**

- Navigate t[o https://about.citiprogram.org/en/homepage/](https://about.citiprogram.org/en/homepage/)
- Click 'Register'
- Under 'Select Your Organization Affiliation', begin typing Idaho College of Osteopathic Medicine. When the institution's name appears, select it

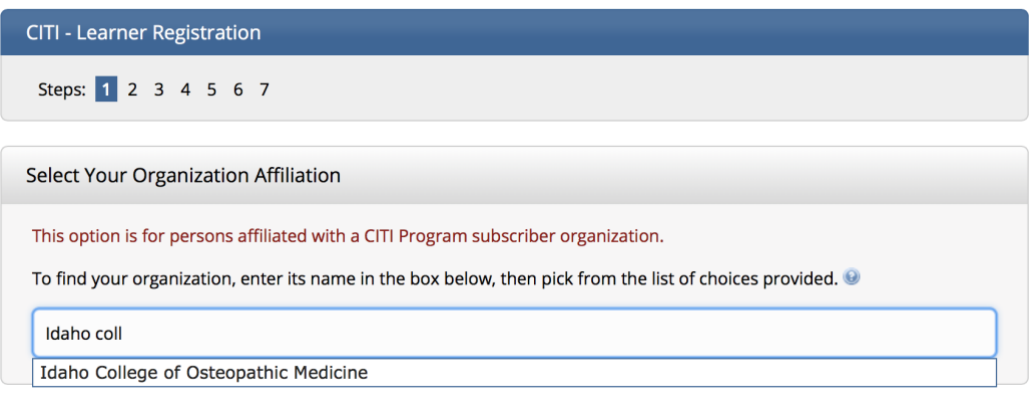

• Click both checkboxes that appear and then 'Continue to Create Your CITI Program Username/Password'

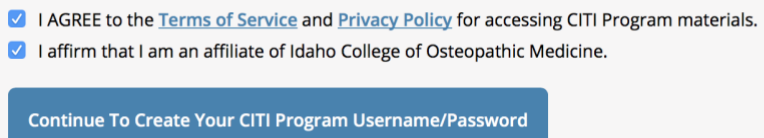

- Type your name and email address and click 'Continue to Step 3'
- Create a username, password, and security answer and then click 'Continue to Step 4'
- Complete Step 4 according to your personal preferences and then click 'Continue to Step 5'
- Complete Step 5 according to your personal preferences and then click 'Continue to Step 6'
- Add your email address, department, and role in research and then click 'Continue to Step 7'
- Request training by clicking on the checkboxes applicable to your planned research project and role. See the appropriate Required Training document for further information. If you aren't sure which courses to select, move on to the next step and email [jlewis@idahocom.org](mailto:jlewis@idahocom.org) (lab access) or [research@idahocom.org](mailto:research@idahocom.org) and ask for assistance selecting training courses.
- Click 'Complete Registration'.

# **Instructions for Transferring CITI Training at Affiliated with Another Institution to ICOM**

- Login to your CITI account
- Follow the instructions described at this [here:](https://support.citiprogram.org/s/article/how-to-add-change-your-affiliated-institution-or-transfer-completions?_ga=2.109614405.1397570792.1589923865-1892507726.1588804095)
- If you training was completed within 3 years at another institution it should automatically transfer to ICOM.

## **Instructions for Adding Additional Courses**

• Login to your CITI account, scroll down and select "View Courses" for ICOM

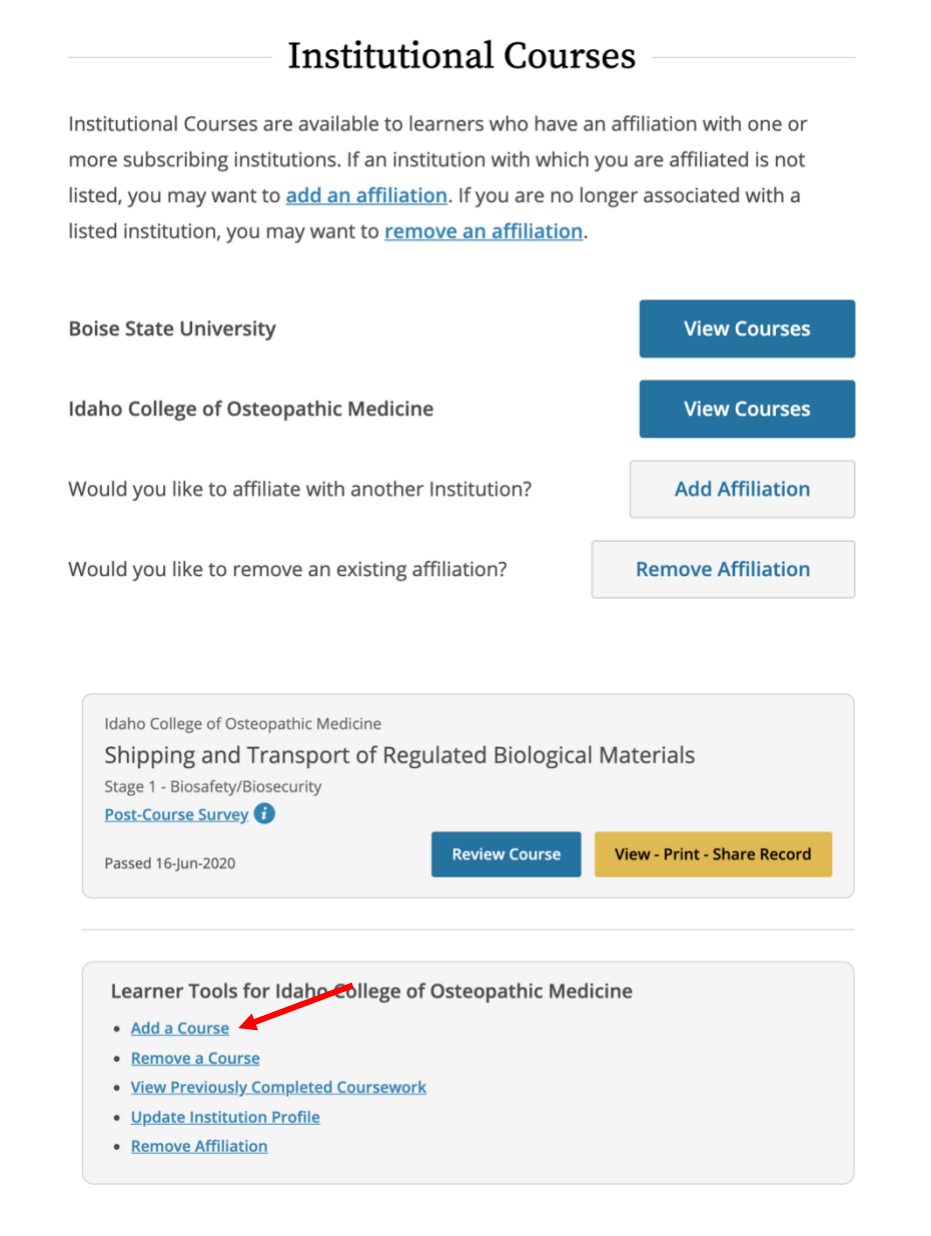

- Scroll past assigned and completed courses to the bottom of the page, select "Add a Course"
- This will take you to the course selection questionnaire. Choose the course(s) you would like to add. Keep in mind that CITI will not let you select more than one course in certain fields but you can go back to "Add a Course" and assign it separately.
- Click "Submit". The course should be added to your list of assigned courses.

• Please see below for example screenshots. The most frequently assigned courses for Questions 1-4 are marked with a red star. Required courses will depend on your role in the research and the type of research project.

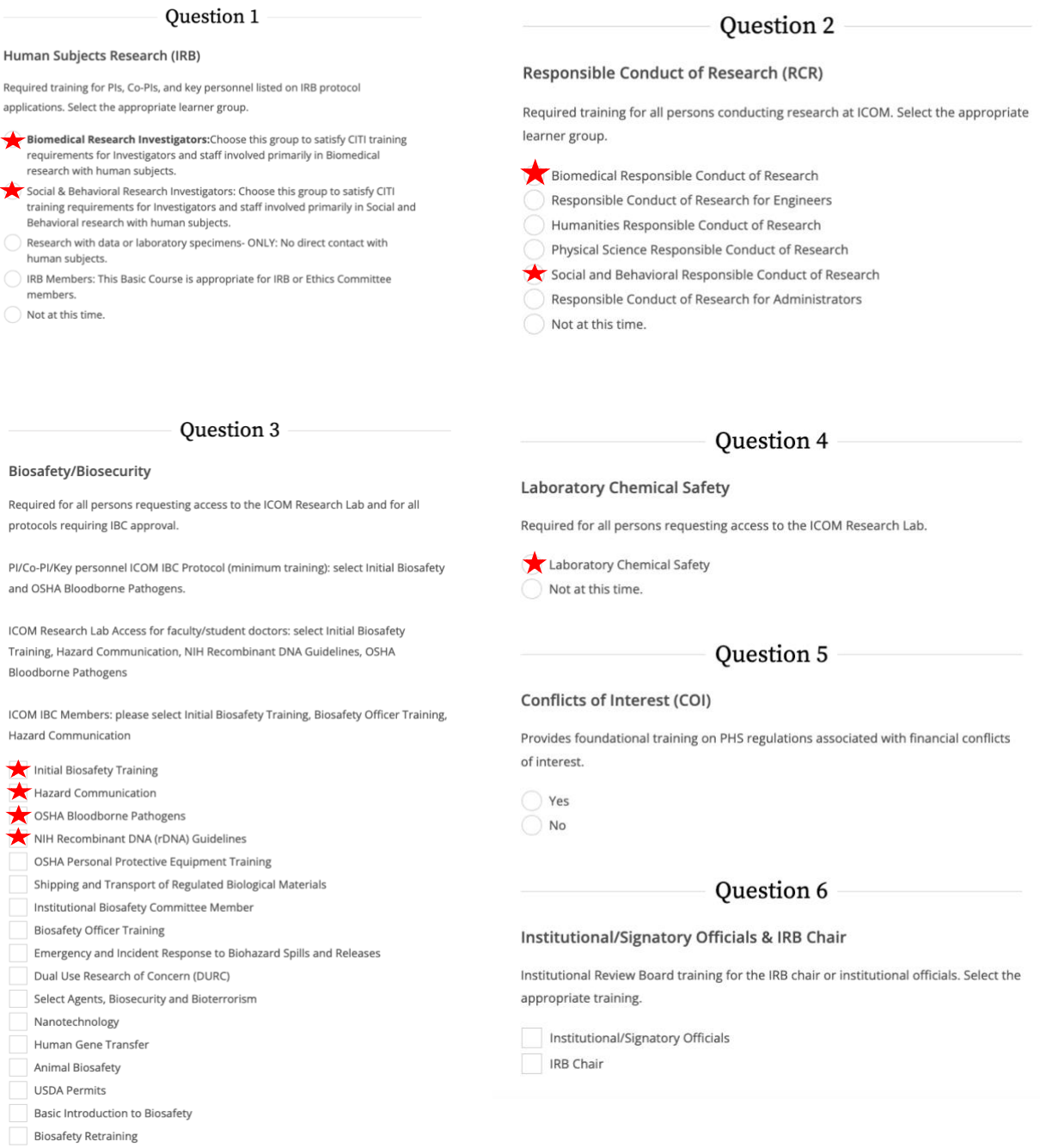

## Question 7

## **Information Privacy Security (IPS)**

IPS covers the principles of data protection, focusing on the healthcare-related privacy and information security requirements of the Health Insurance Portability and Accountability Act (HIPAA) and the educational records and data-related requirements of the Family Education Rights and Privacy Act (FERPA)

**IPS** for Clinicians

**IPS** for Researchers

IPS for Students and Instructors

IPS for Fundraisers

IPS for Marketers

Family Educational Rights and Privacy Act (FERPA)

 $\bigcirc$  Not at this time.

## Question 8

#### **Revised Common Rule**

A course that provides a detailed review of "Federal Policy for the Protection of Human Subjects" (45 CFR 46 Subpart A).

Revised Common Rule  $\bigcirc$  Not at this time.

## **Submit**

### Question 9

#### **Public Health Research**

Please make your selection below if you wish to be enrolled in the Public Health Research course.

Public Health Research  $\bigcirc$  Not at this time.

### Question 10

#### **Good Clinical Practice (GCP)**

All NIH-funded clinical investigators and clinical trial staff who are involved in the design, conduct, oversight or management of clinical trials can learn about the requirements for training in Good Clinical Practice. Select the appropriate course for your learner group.

GCP for Clinical Trials with Investigational Drugs and Medical Devices (U.S. FDA Focus)

 $\bigcirc$  GCP for Clinical Investigations of Devices

GCP for Clinical Trials with Investigational Drugs and Biologics (ICH Focus)

GCP - Social and Behavioral Research Best Practices for Clinical Research

 $\bigcirc$  Not at this time.